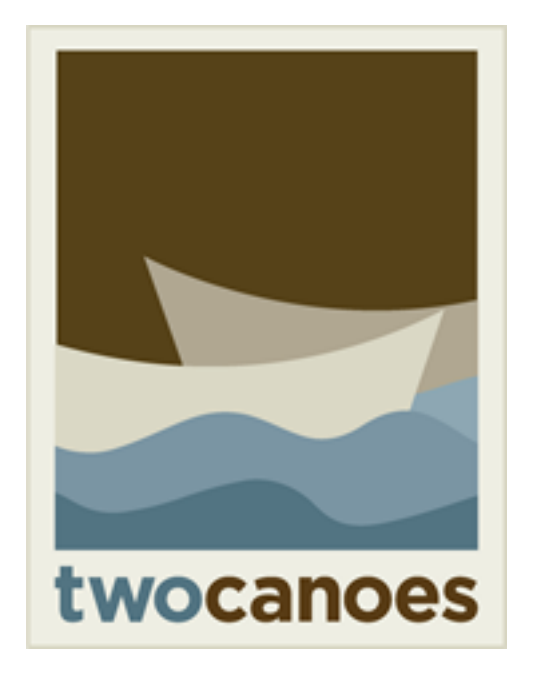

#### **TCM** Manage Your Macs, Instantly

Timothy Perfitt, Twocanoes Software MacAdmins Slack/Twitter: @tperfitt tperfitt@twocanoes.com twocanoes.com

tim@apple.com

# Winclone

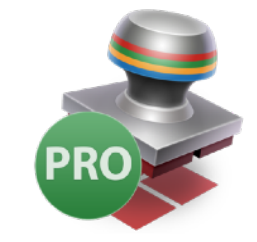

#### Complete Boot Camp cloning and backup solution

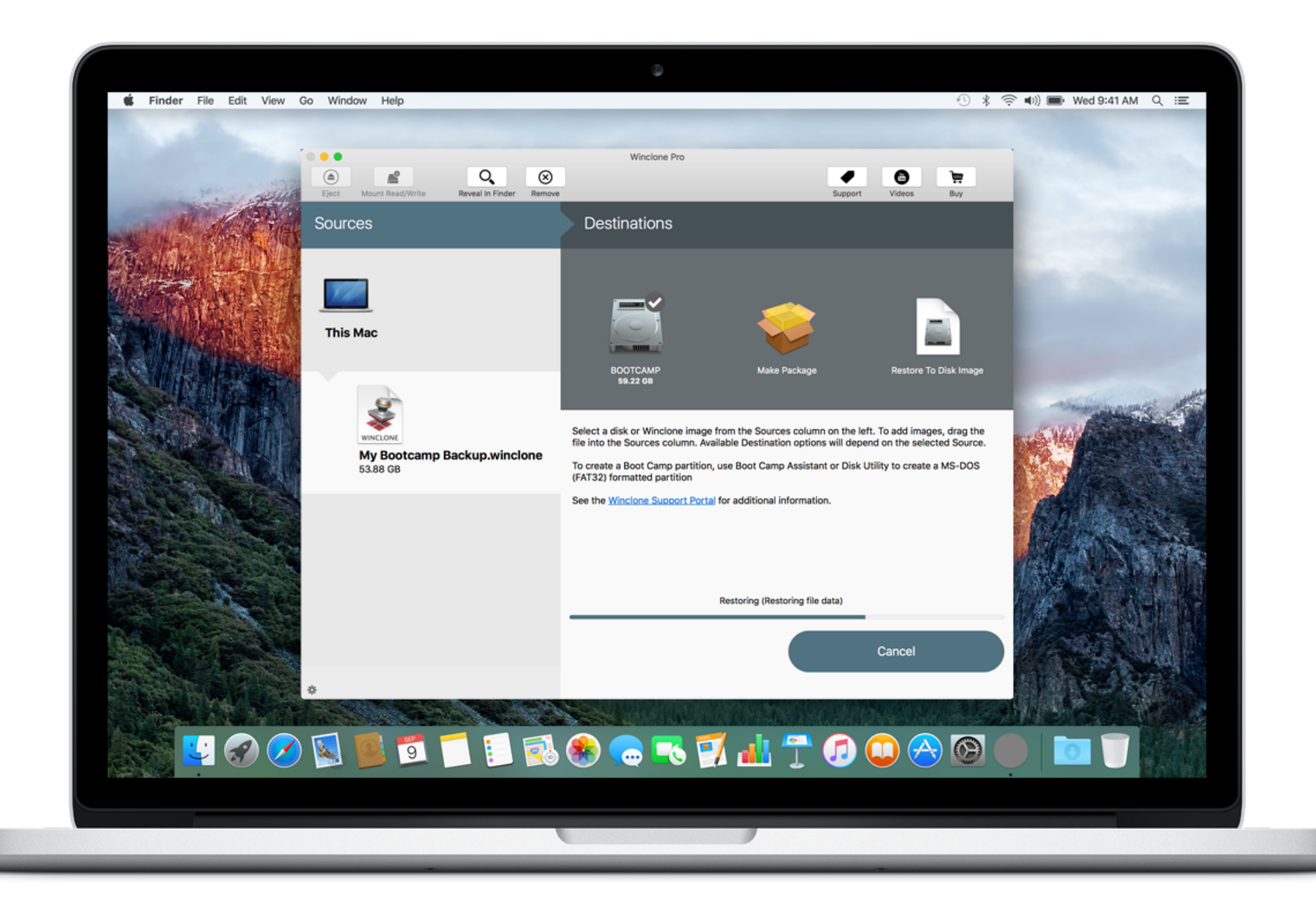

#### Boot Runner Startup Control Utility For Dual-Boot Macs

H.

-

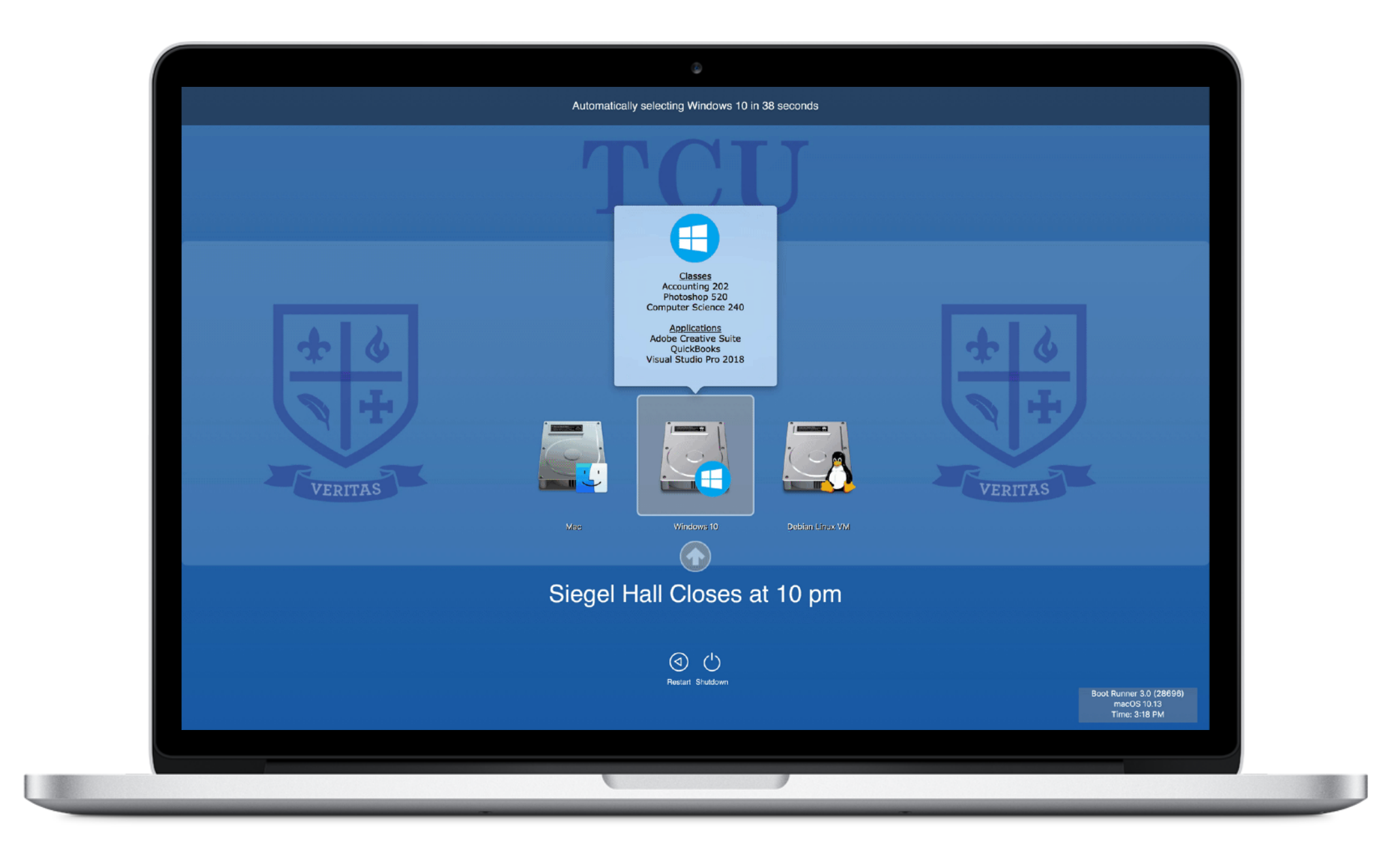

#### Beacons

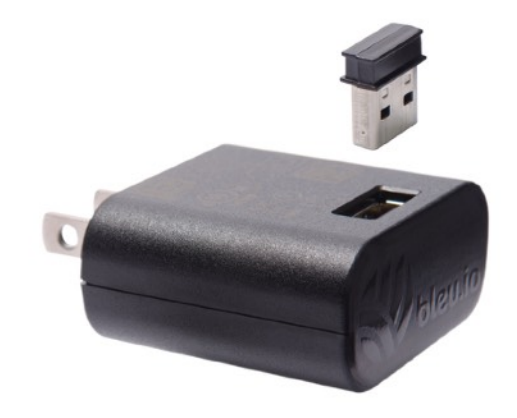

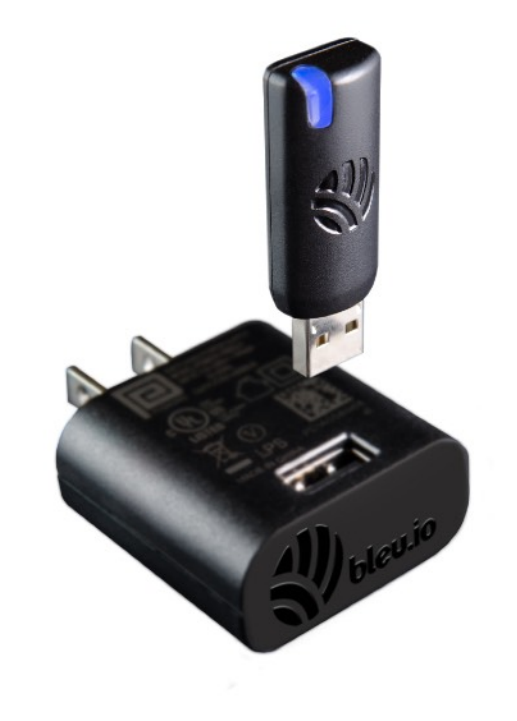

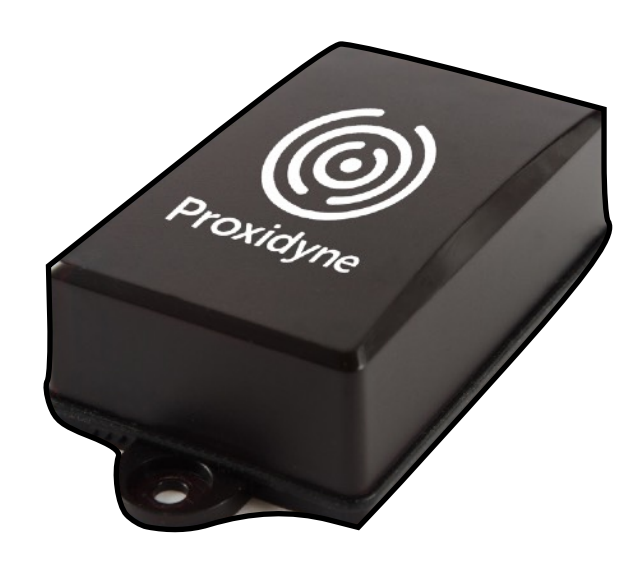

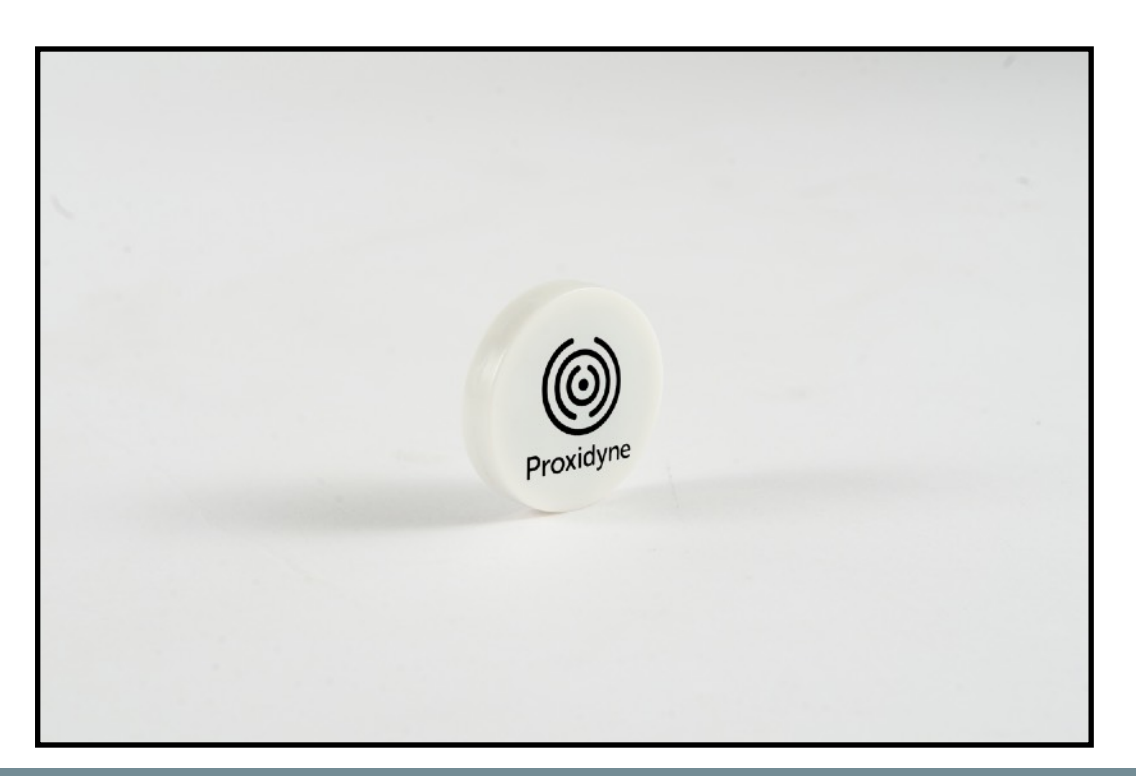

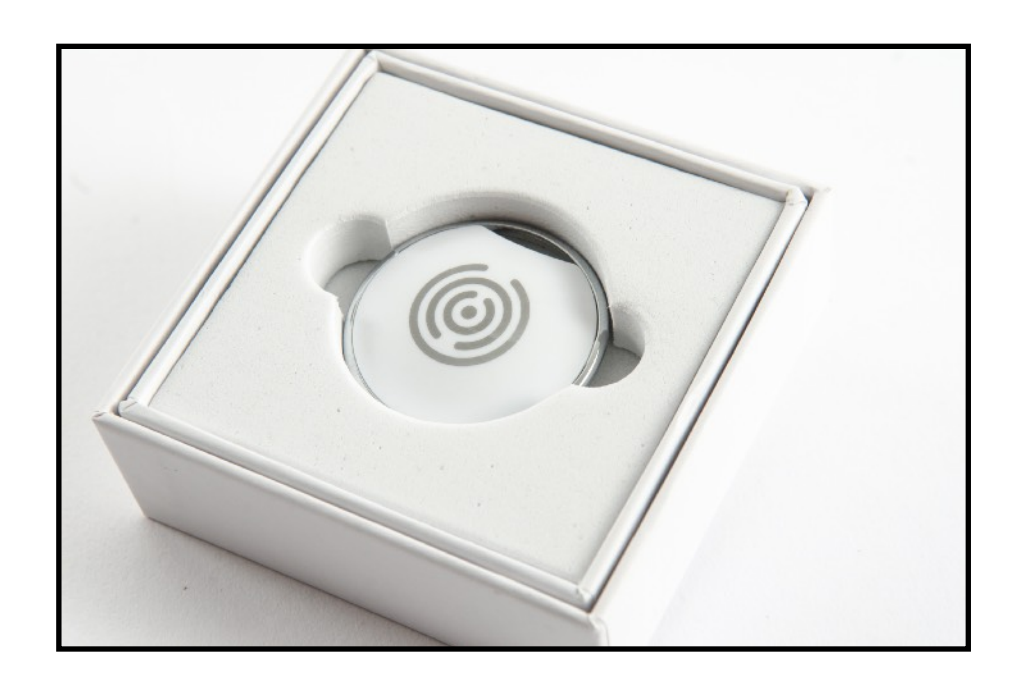

#### TCM Manage Your Macs, Instantly

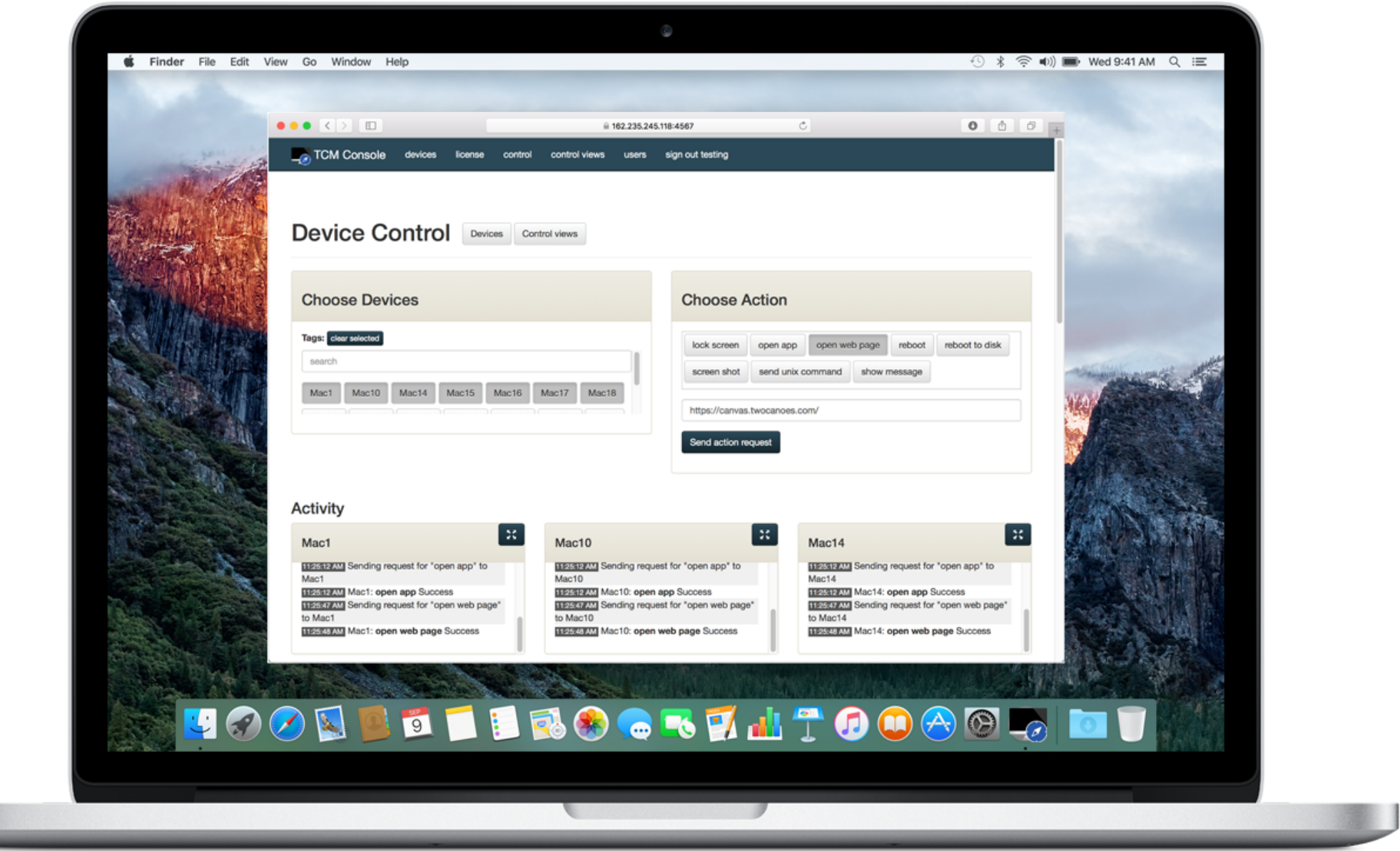

# Manage Macs, Instantly

- Send Commands
	- Lock Screen, Open App, Open Web Page, Reboot, Select Disk, Send Unix Command, Show Message
- Delegate with Simple Control Views
	- Group Computers and Commands with Tags
- All Via a Web Browser

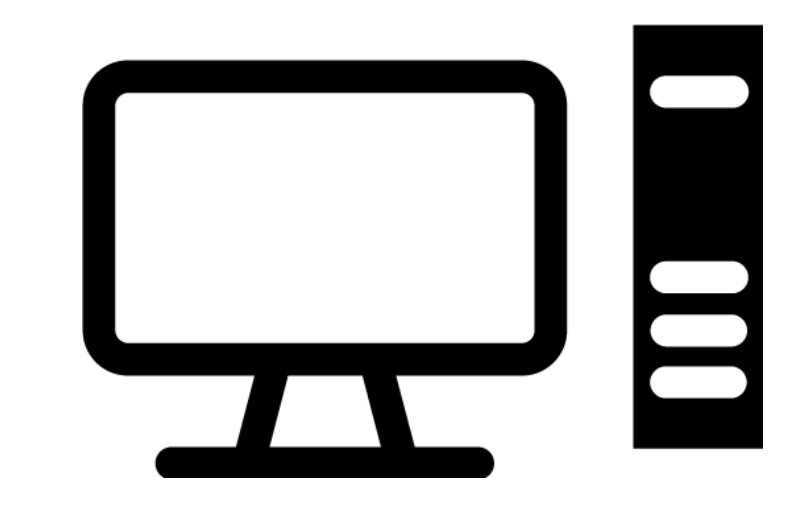

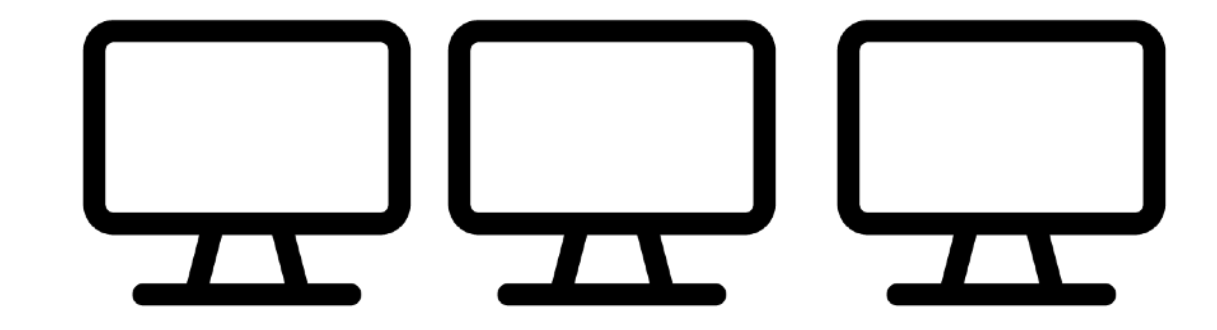

#### Simplified

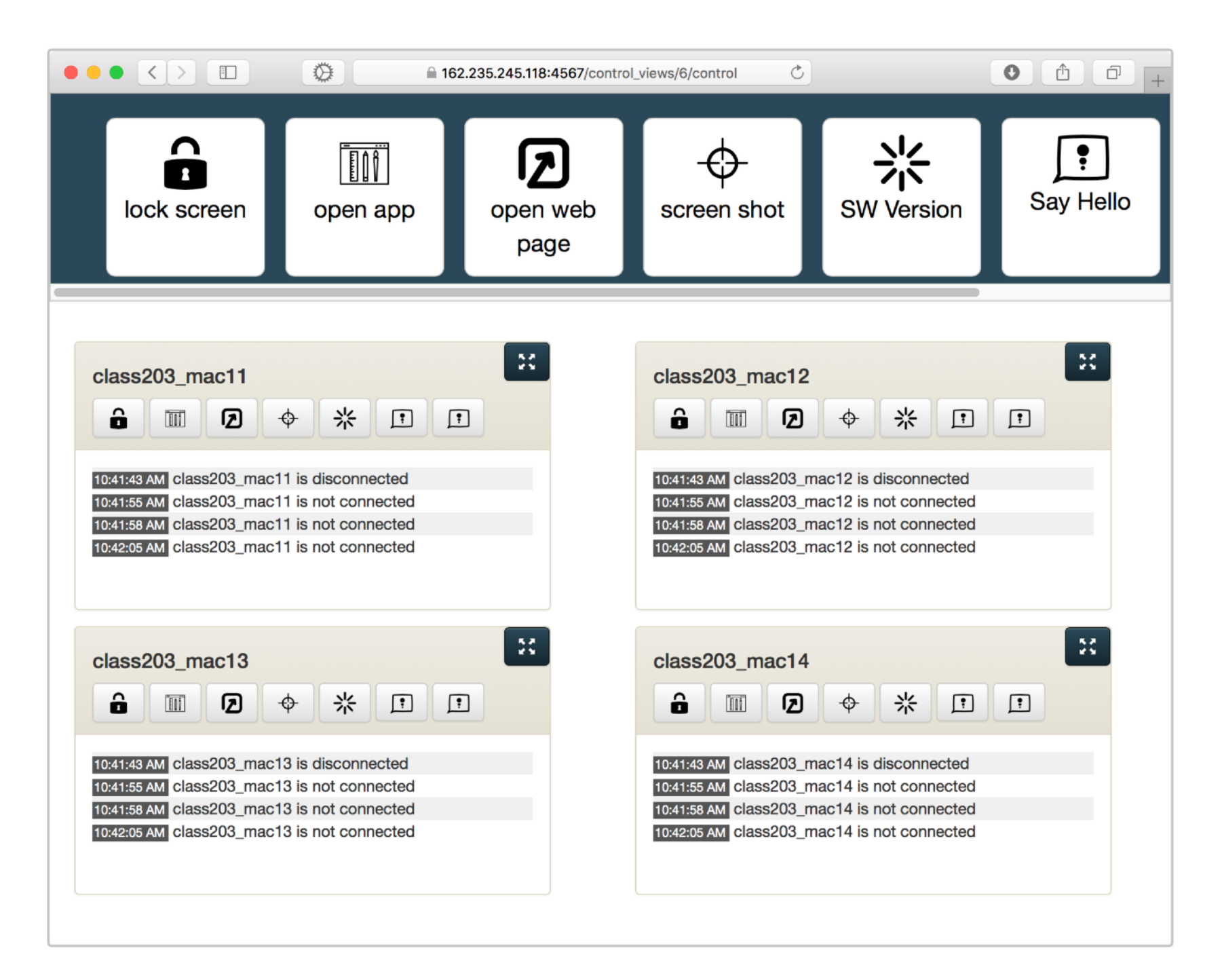

#### Powerful

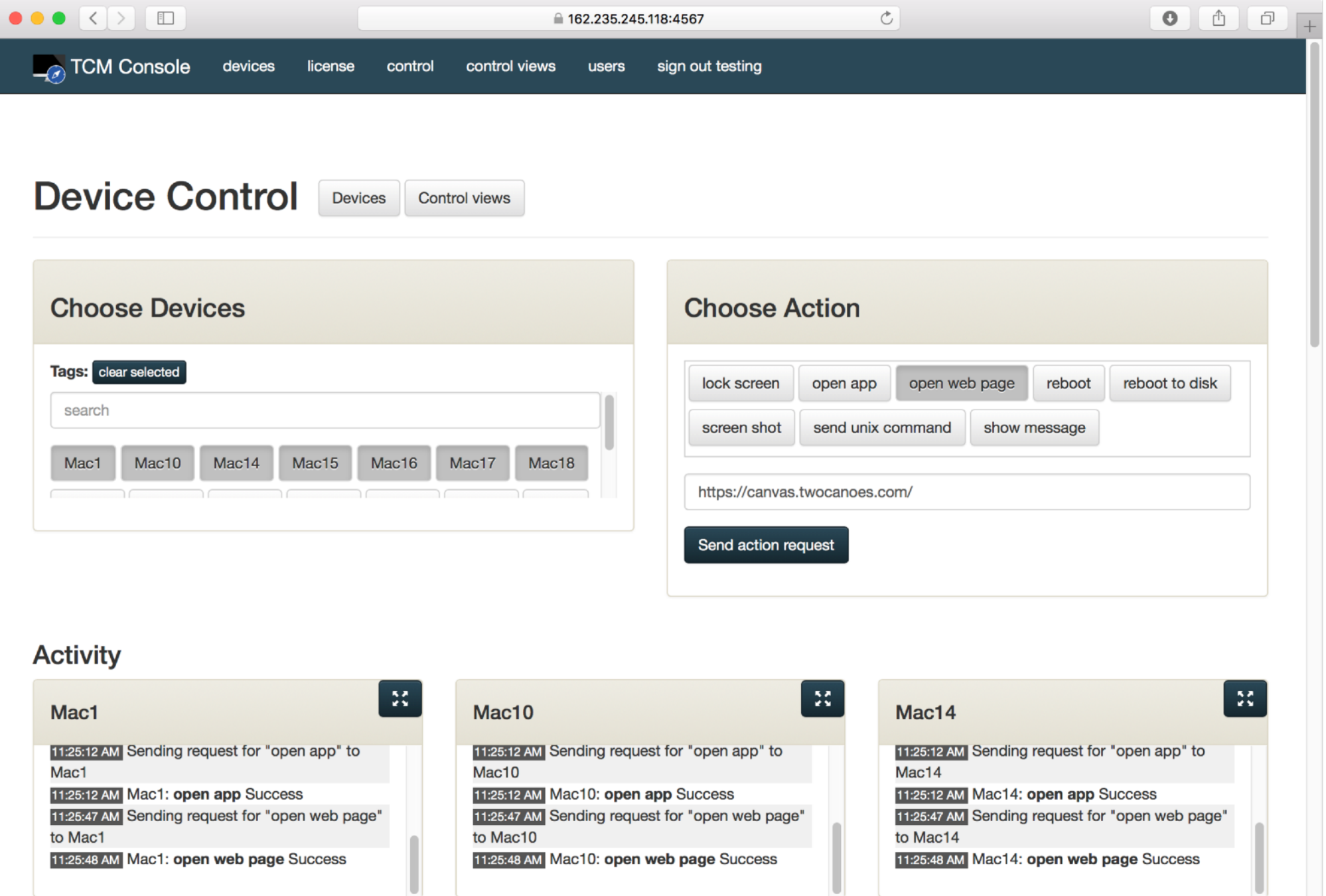

## How It Works

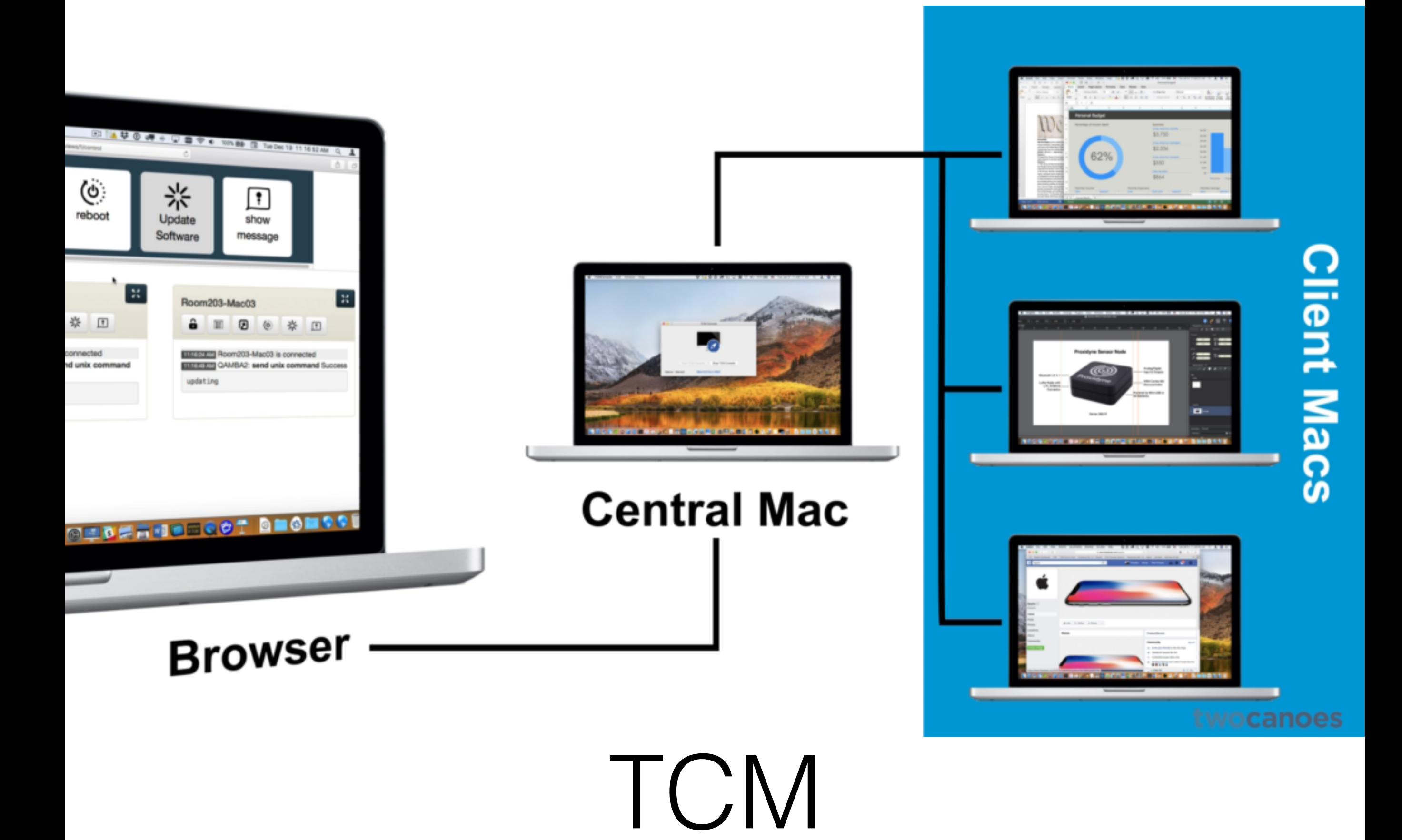

## Central Mac

- Web App launched in a standard macOS app
- Can be deployed locally or in the cloud
- Runs in background
- Admins connect via browser to manage clients

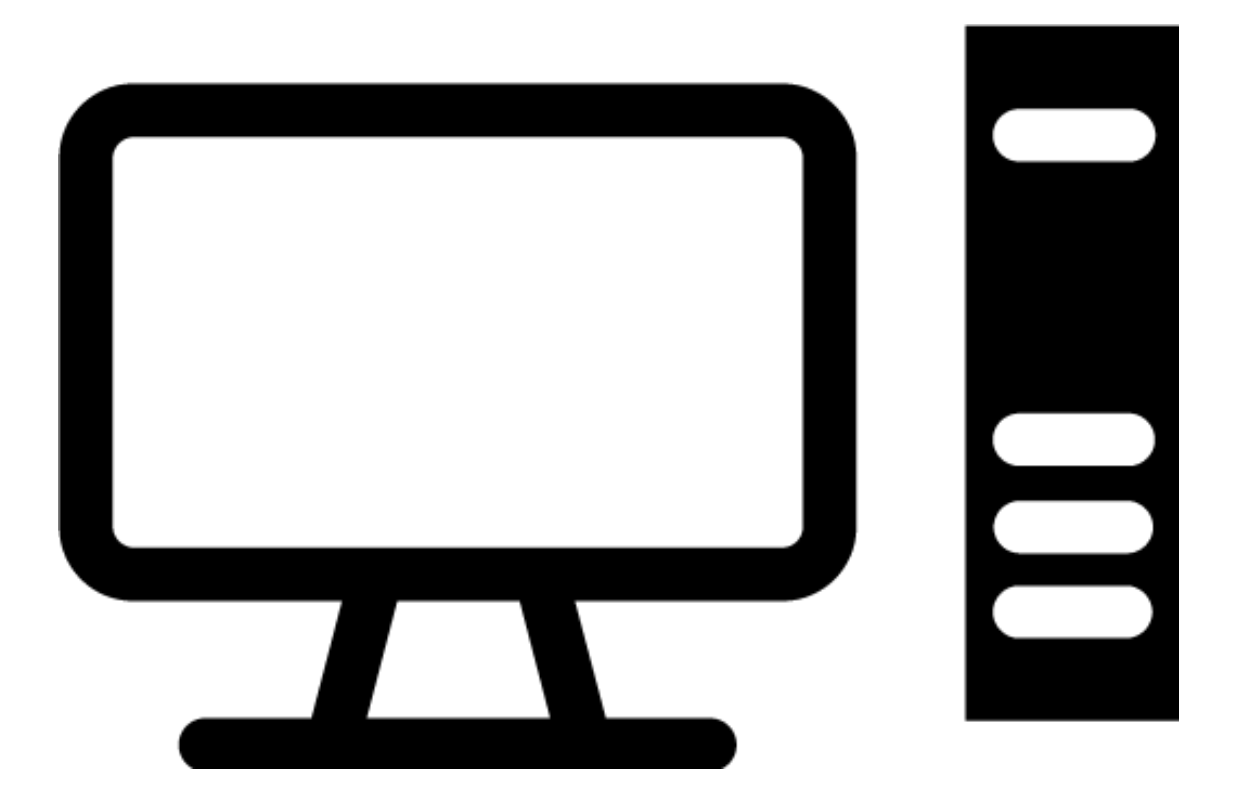

## TCM Client

- Instantly runs commands from TCM Console
- Keeps secure open connection (websocket) to TCM Console
- Can run behind NAT, through firewalls, external networks

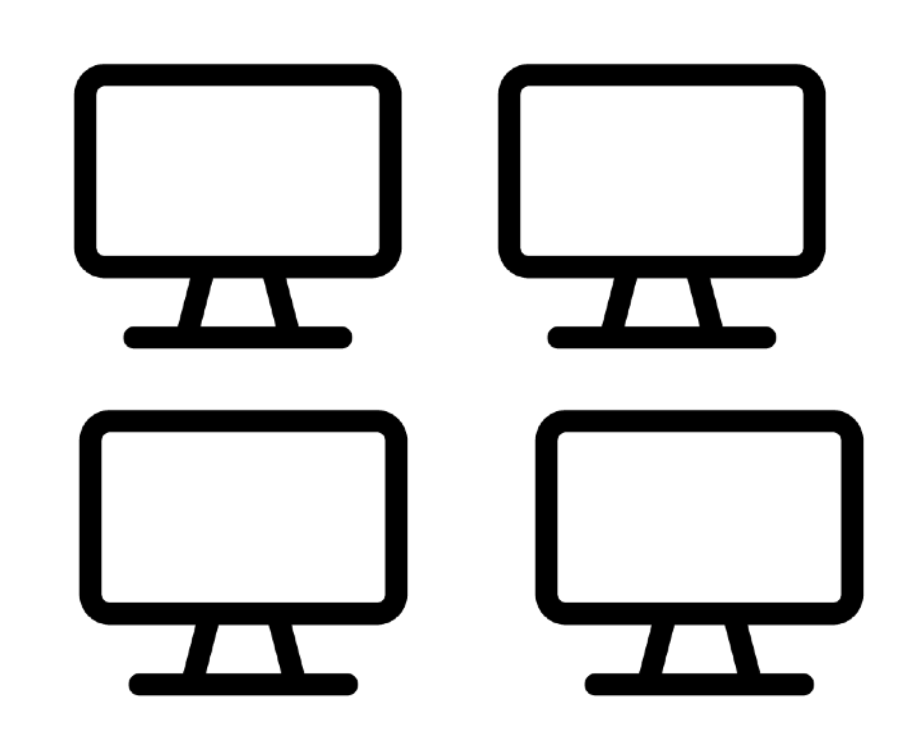

# Control Views

- Simplified Web page for specific actions and Macs
	- Setup is easy
	- Can target by Tag or specific Mac
	- User gets URL, username, password

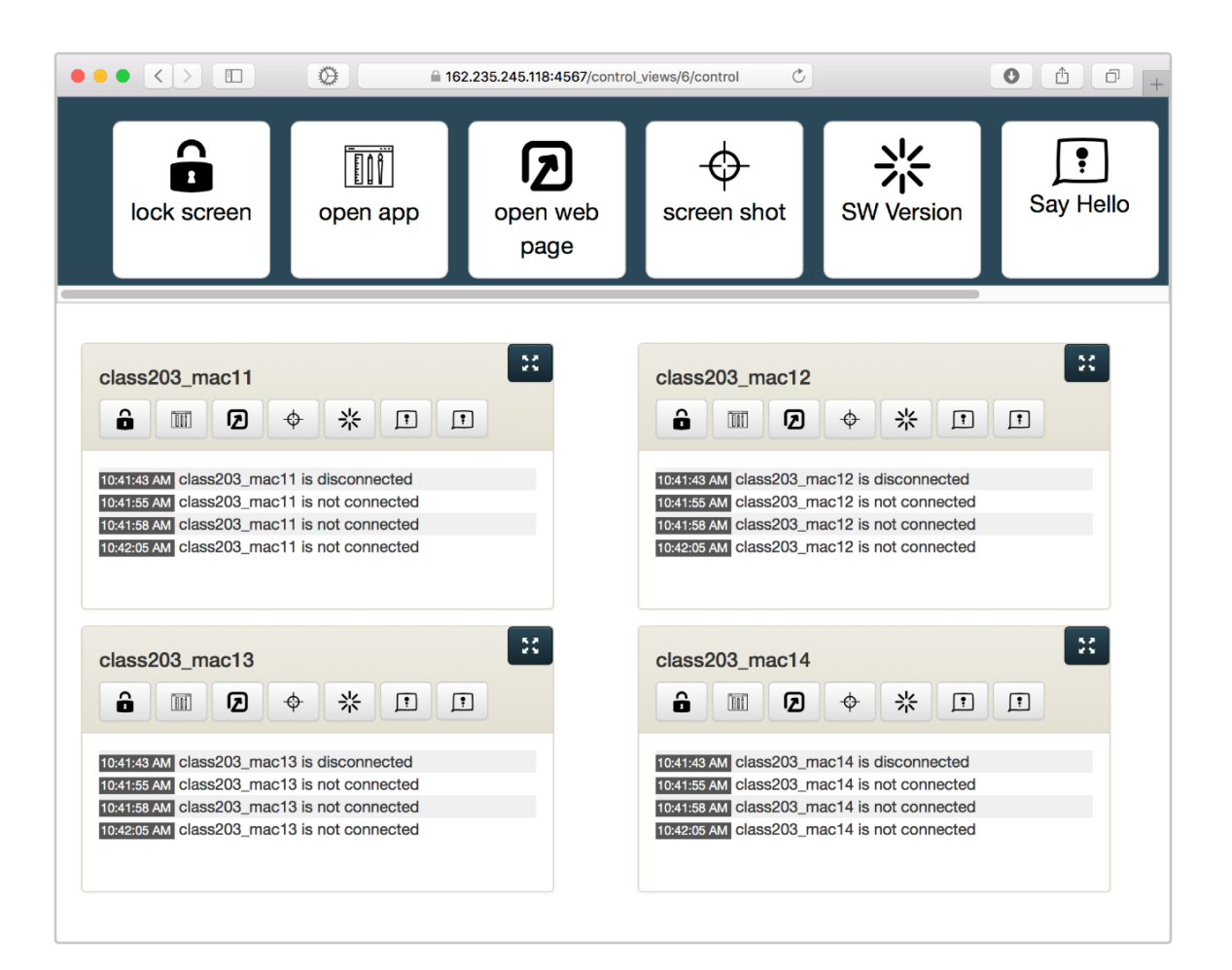

#### Actions

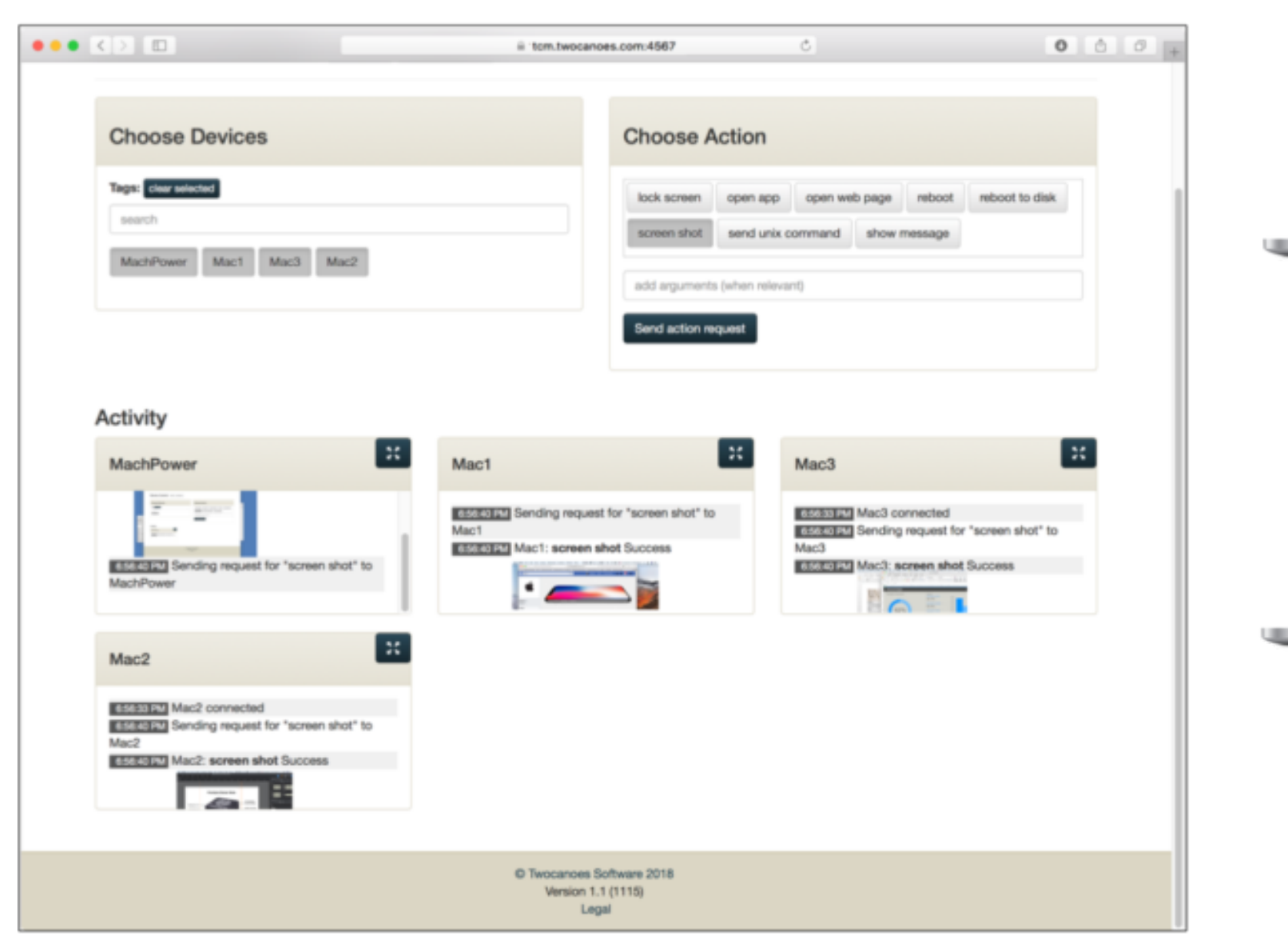

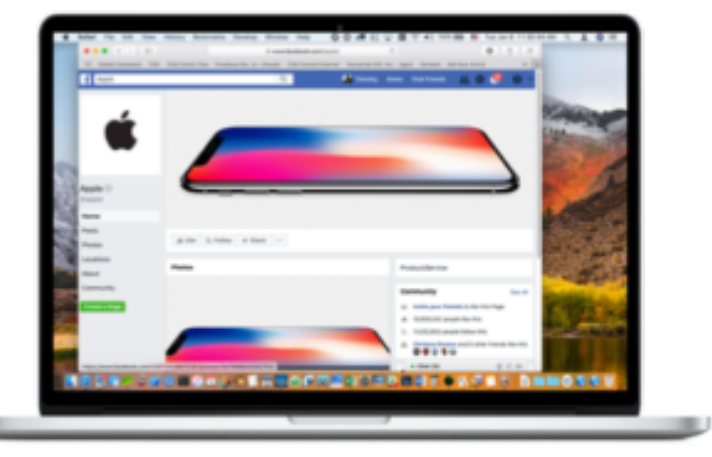

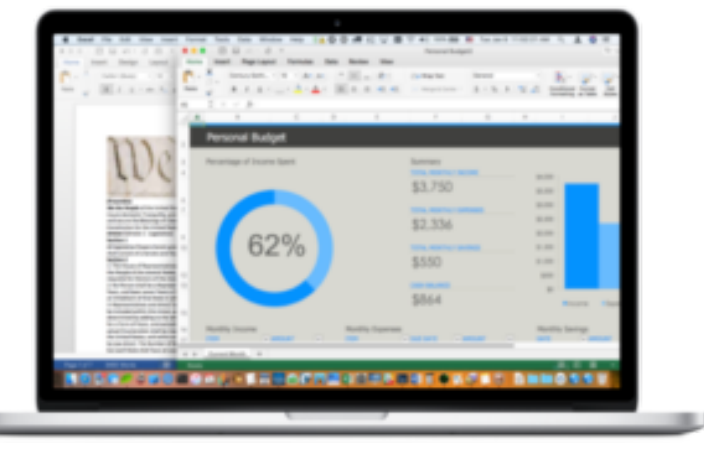

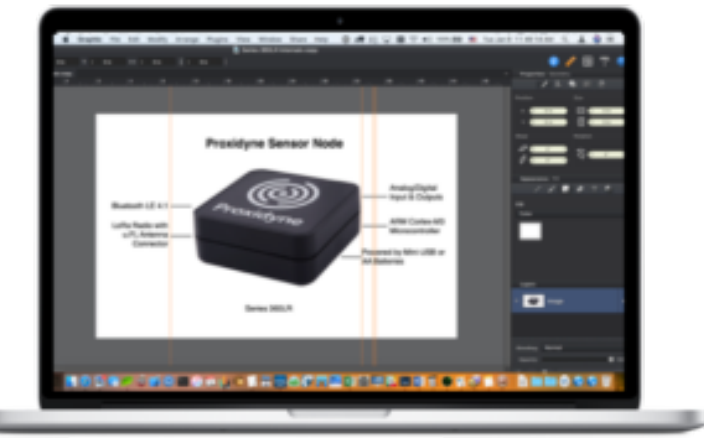

UB

#### Screen Shot

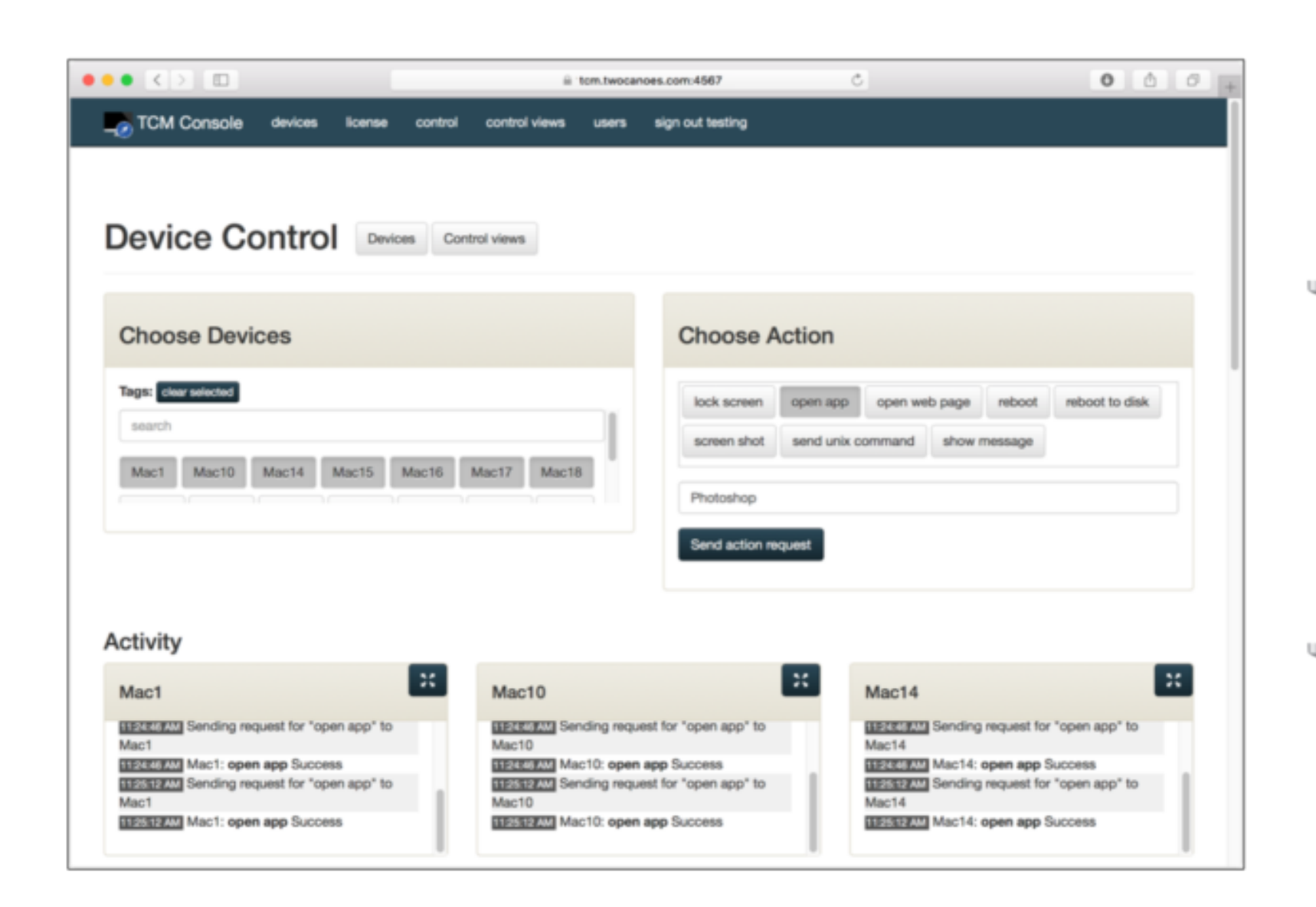

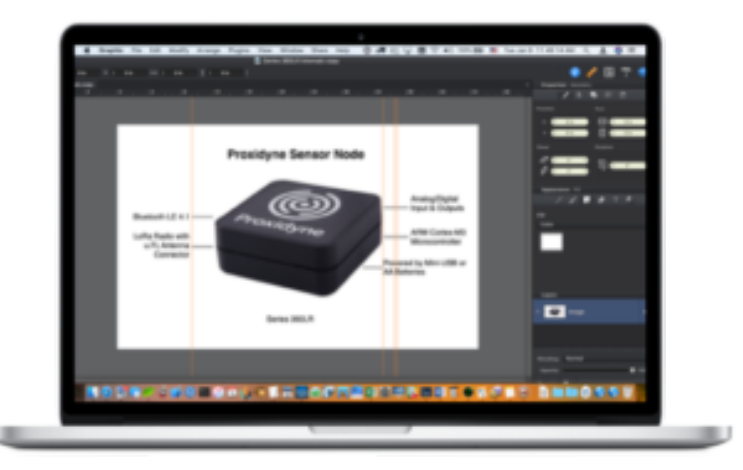

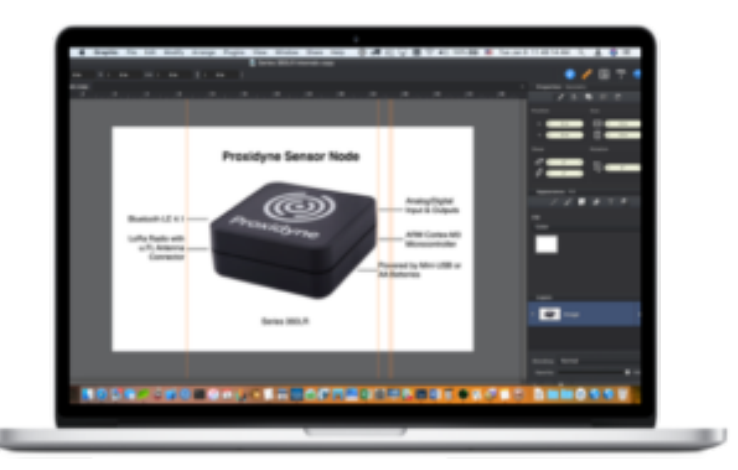

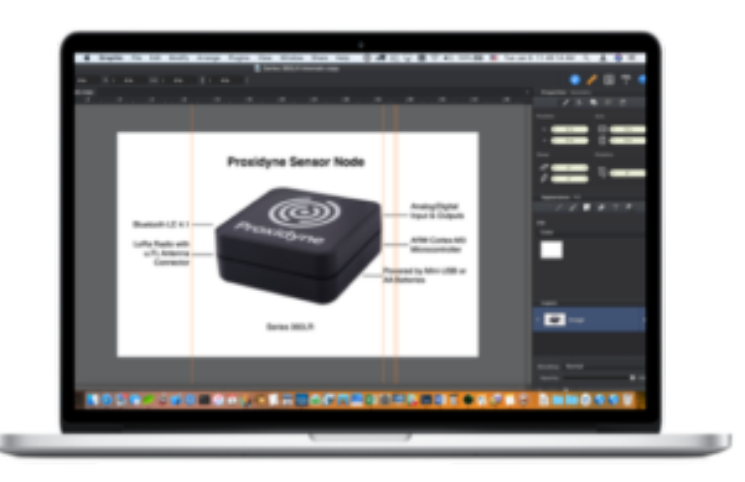

# Open App

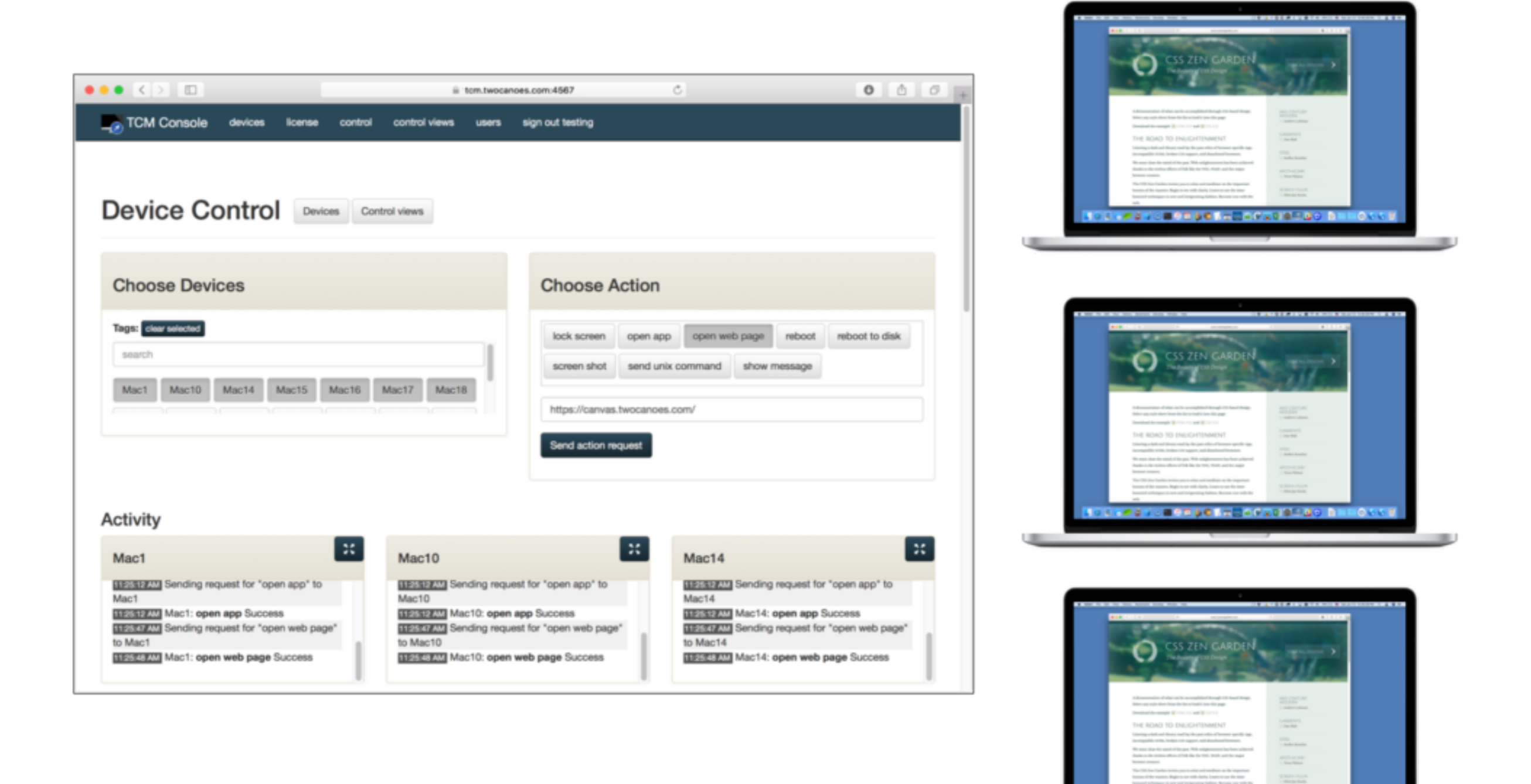

## Open Web Page

**ASSAM STORES ACTIVITIES AND ALL OVER** 

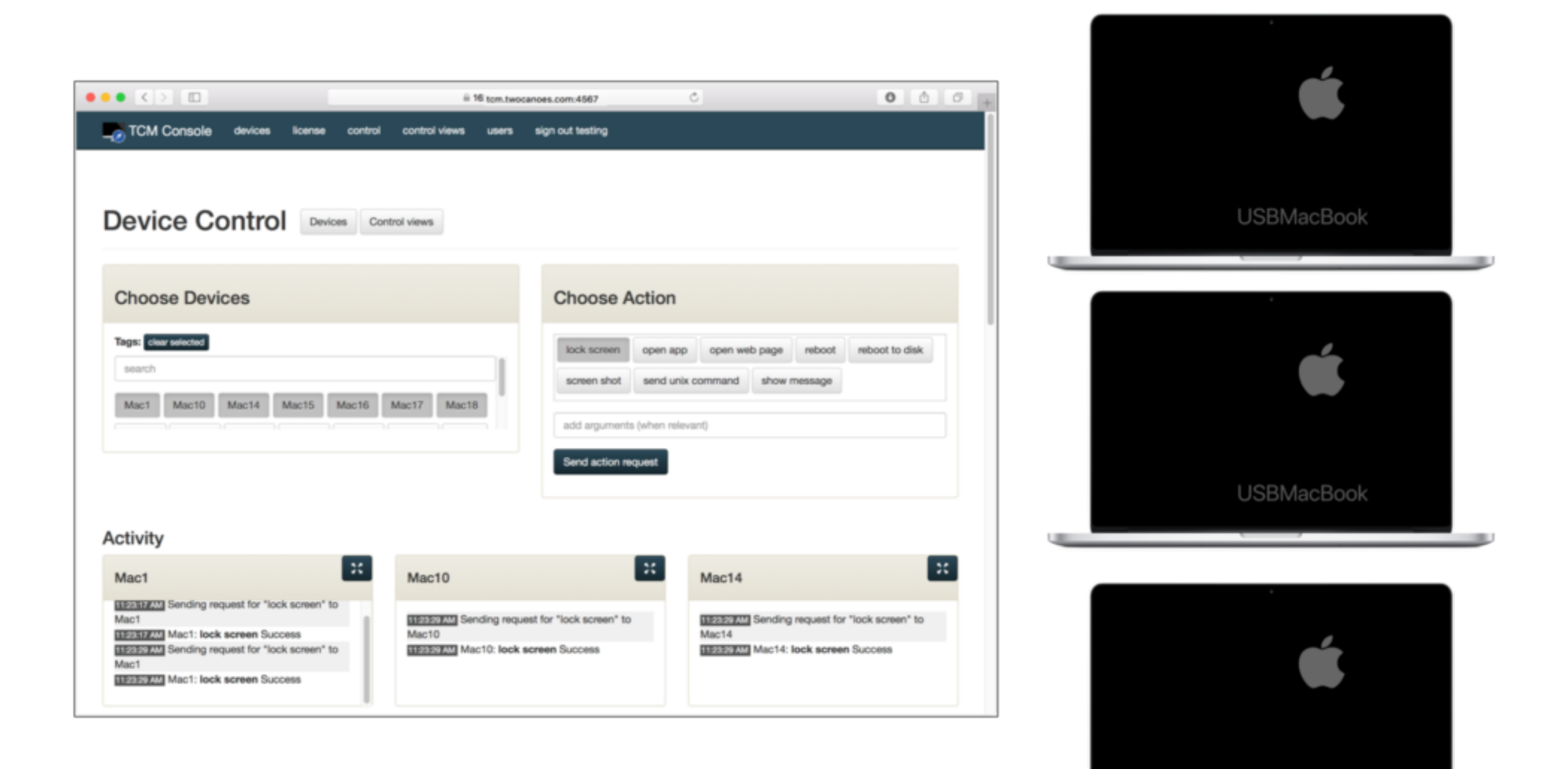

### Lock Screen

**USBMacBook** 

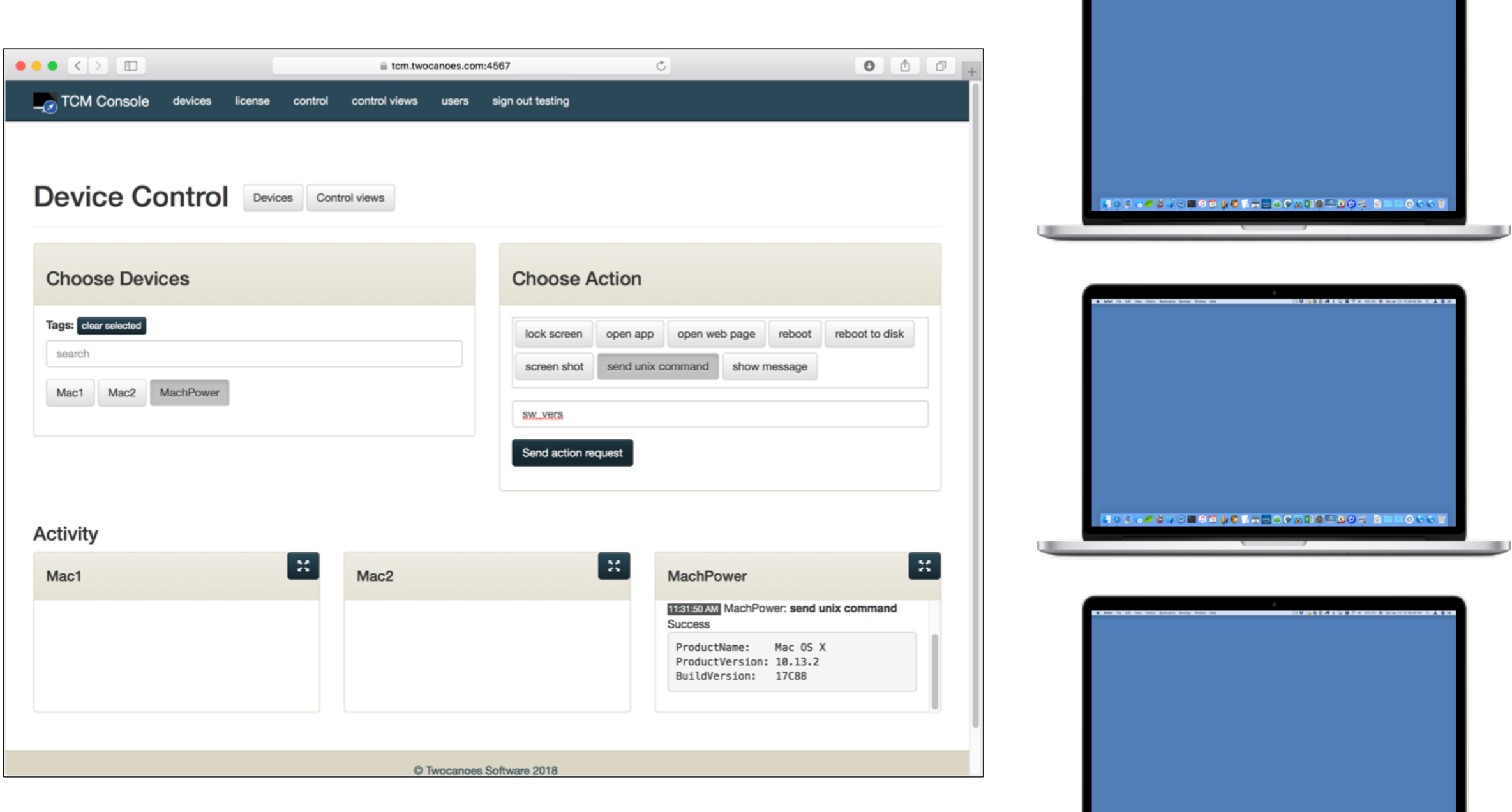

OUINDOM LUBTE

**03700000000000000000000000000** 

#### Unix Command

#### Control Views

## Control Views

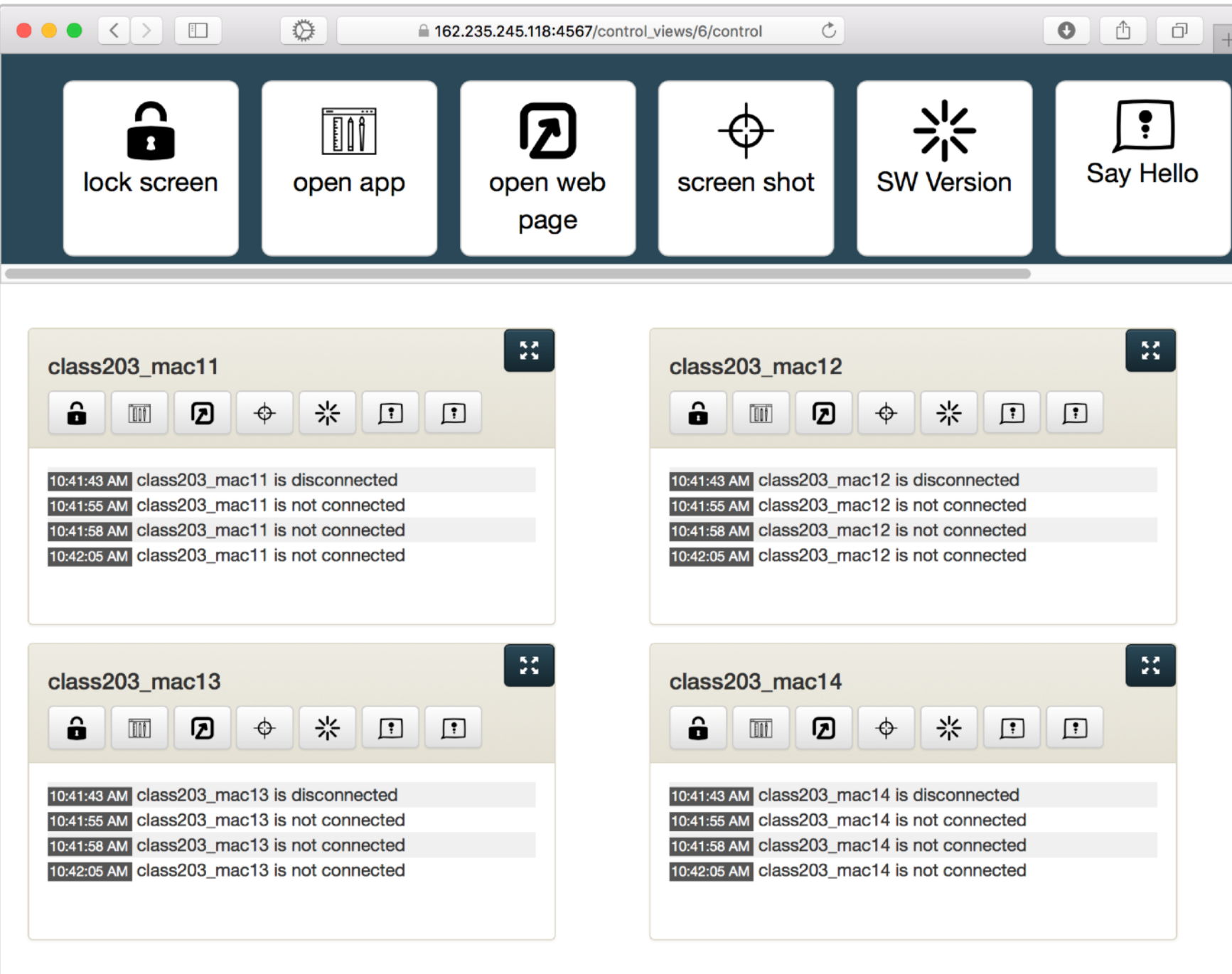

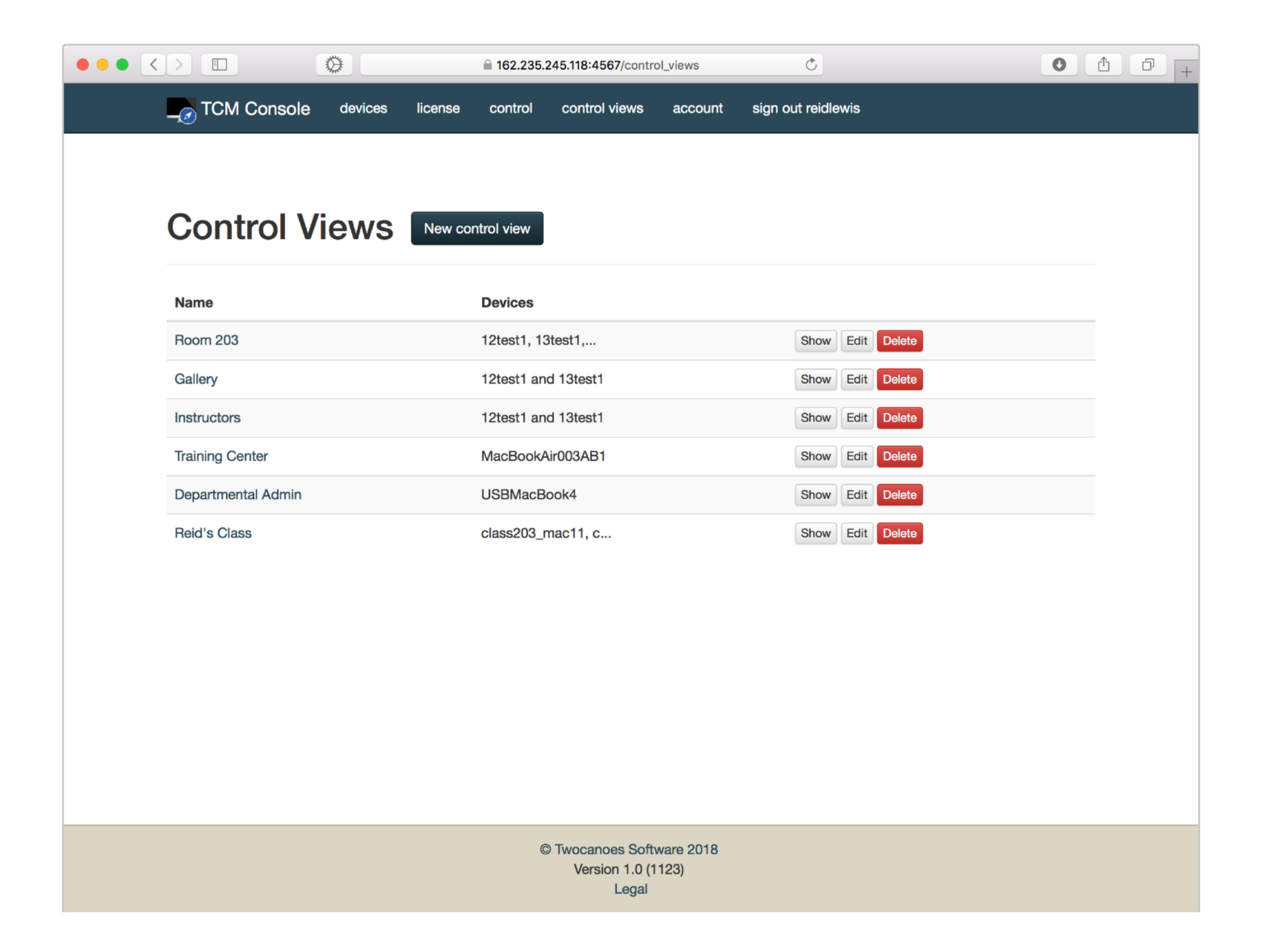

## Manage Control Views

# Upcoming

- Screen Sharing
- Better Management of large number of Macs
- Inventory
- More

#### Demo

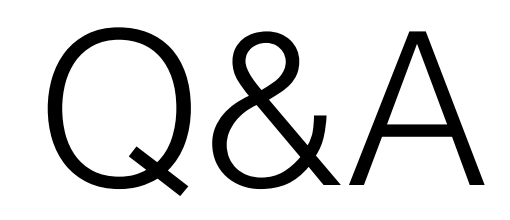

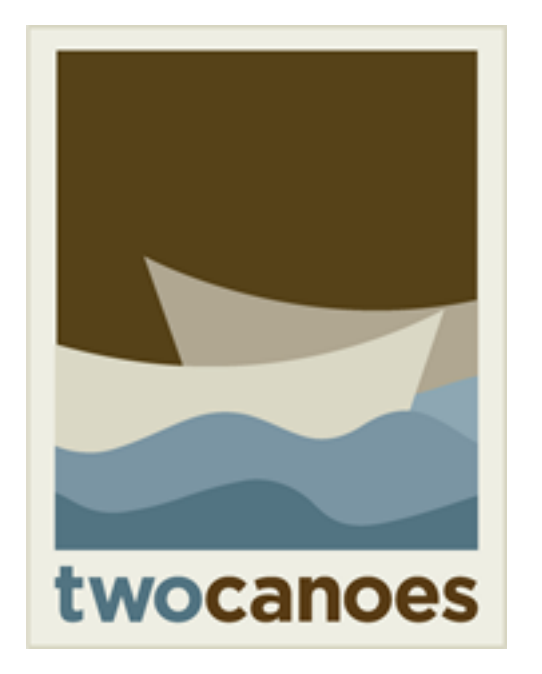

#### **TCM** Manage Your Macs, Instantly

Timothy Perfitt, Twocanoes Software MacAdmins Slack/Twitter: @tperfitt tperfitt@twocanoes.com twocanoes.com